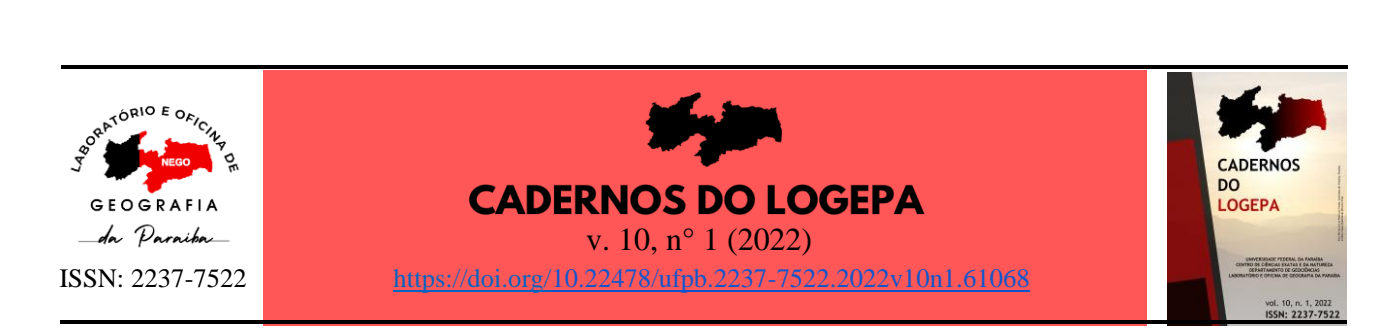

# **USO DE REMOTELY PILOTED AIRCRAFT (RPA) PARA ELABORAÇÃO DE MAPEAMENTOS DE ÁREAS DE RISCO: UM ESTUDO DE CASO DO DISTRITO DE CACHOEIRINHA, VIÇOSA – MG**

# **THE USE OF REMOTELY PILOTED AIRCRAFT (RPA) FOR THE PREPARATION OF RISK AREA MAPPING: A CASE STUDY IN CACHOEIRINHA DISTRICT, VIÇOSA - MG**

**Lara Lima Reis**

Geógrafa, Mestre em Solos e Nutrição de Plantas pela Universidade Federal de Viçosa, MG. E-mail: [laralimareis2@gmail.com](mailto:laralimareis2@gmail.com)

**<https://orcid.org/0000-0002-8172-5286>** 

## **André Luiz Lopes de Faria**

Geógrafo e Doutor em Agronomia. Professor e Pesquisador do Departamento de Geografia e dos Programas de Pós-Graduação em Patrimônio Cultural, Paisagens e Cidadania e de Geografia da Universidade Federal de Viçosa, MG.

E-mail: [andre@ufv.br](mailto:andre@ufv.br)

<https://orcid.org/0000-0003-0492-9725>

**Daniel Camilo de Oliveira Duarte**

Engenheiro Agrimensor e Doutor em Engenharia Civil. Professor do Departamento de Engenharia Civil da Universidade Federal de Viçosa, MG.

E-mail: [daniel.duarte@ufv.br](mailto:daniel.duarte@ufv.br)

<https://orcid.org/0000-0002-9186-1126>

## **Resumo**

O mau uso e o parcelamento inadequado da terra, como por exemplo: a construção de moradias em lugares topograficamente inviáveis devido à falta de planejamento urbano, ocasiona constantemente perdas humanas e de infraestrutura em várias cidades do Brasil. A identificação de áreas com risco de deslizamentos de terra e inundações a partir de equipamentos de precisão, pode contribuir com o avanço nas pesquisas relacionadas a este tema, gerando políticas públicas mais eficientes. Nesse sentido, esta pesquisa identificou e analisou as áreas de risco no distrito de Cachoeirinha, em Viçosa, Minas Gerais, com uso de equipamentos como: O Sistema Global de Navegação por Satélite GNSS/ Real Time Kinematic (RTK), para coleta de pontos de controle, Remotely Piloted Aircraft (RPA) para coleta de imagens, além de metodologias e ferramentas de Sistema de Informações Geográficas. Como resultado, obteve-se o mapeamento das áreas vulneráveis ao risco, elaborado pelo uso da análise multicritério, com as variáveis: declividade, densidade de edificações, distância do curso d'água e uso e cobertura da terra determinadas em campo. Foi produzido um material que pode servir de referência para as pesquisas futuras e para fornecer subsídios à definição de ações públicas que contribuam para a resolução deste grave problema em áreas urbanas.

\_\_\_\_\_\_\_\_\_\_\_\_\_\_\_\_\_\_\_\_\_\_\_\_\_\_\_\_\_\_\_\_\_\_\_\_\_\_\_\_\_\_\_\_\_\_\_\_\_\_\_\_\_\_\_\_\_\_\_\_\_\_\_\_\_\_\_\_\_\_\_\_\_\_\_\_\_\_\_\_\_\_\_\_\_\_\_\_\_\_\_\_\_\_\_\_\_\_\_\_\_\_\_\_\_\_\_

**Palavras-chave:** Espaço Geográfico; Paisagem; RTK; Inundação; Deslizamento de Terra.

## **Abstract**

Misuse and improper parceling of land, such as: the construction of houses in topographically unsuitable areas, due to the lack of planning or public policies, constantly causes human and infrastructure losses in several Brazilian cities. The identification of areas at risk of landslides and flooding, using precision equipment, can contribute to the development of research related to this topic, generating more efficient public policies. Therefore, this research has identified and analyzed risk areas in Cachoeirinha district, in Viçosa, Minas Gerais, with the use of equipment such as: Global Navigation Satellite System GNSS / Real Time Kinematics (RTK), to collect control points, Pilot Aircraft Remotely (RPA), for collection of images, methodologies and tools of the Geographic Information System. As a result, the mapping of vulnerable risk areas was obtained. It was elaborated using multicriteria analysis, with the variables: slope, density of buildings, distance from watercourse and land use and coverage, determined in the field. Material was produced that can serve as a reference for future research and to provide resources for the definition of public policies which contribute to solving this major problem in urban areas.

**Keywords:** Geographical Area; Landscape; RTK; Inundation; Landslide.

### **Introdução**

.

No Brasil, desde o início da colonização, se convive com o crescimento desordenado de povoamentos e cidades, muita das vezes sem qualquer tipo de planejamento e gestão. Estas circunstâncias ocasionam constantemente perdas humanas e de infraestrutura, principalmente nas áreas urbanas e se constituem um problema socioambiental que atinge milhares de pessoas todos os anos. Margens de rios sujeitas à inundação, florestas sujeitas a incêndios, áreas de alta declividade (encostas ou topos de morros) com risco de desmoronamento ou deslizamento de terra, além de áreas contaminadas por resíduos tóxicos são algumas das áreas mais suscetíveis às dinâmicas naturais e aos desastres.

Soler et al. (2013) afirmam que, no Brasil, os desastres naturais estão relacionados principalmente a condições hidro meteorológicas extremas, as quais, combinadas com a vulnerabilidade da ocupação humana em áreas urbanas, resultam em adversidades. Segundo Carvalho e Galvão (2006), as principais dinâmicas relacionadas a desastres naturais no Brasil são os deslizamentos de encostas e as inundações, como comprova também as informações do o Banco de Dados Internacional de Desastres (EM-DAT, The International Disaster Database), onde foram registradas no período de 2000 a 2015, 72 ocorrências de tempestades, enchentes e deslizamentos de encostas, em que aproximadamente 7,5 milhões de pessoas foram afetadas, sendo que destas 2.642 morreram e outras 1.816 ficaram feridas no território brasileiro. Por essas razões, é preciso buscar métodos, técnicas e conceitos que contribuam para a elaboração de políticas públicas mais eficientes. Testar, desenvolver e aplicar metodologias pode ser, também, um caminho necessário e importante a ser seguido.

\_\_\_\_\_\_\_\_\_\_\_\_\_\_\_\_\_\_\_\_\_\_\_\_\_\_\_\_\_\_\_\_\_\_\_\_\_\_\_\_\_\_\_\_\_\_\_\_\_\_\_\_\_\_\_\_\_\_\_\_\_\_\_\_\_\_\_\_\_\_\_\_\_\_\_\_\_\_\_\_\_\_\_\_\_\_\_\_\_\_\_\_\_\_\_\_\_\_\_\_\_\_\_\_\_\_\_

É importante analisar os contextos atuais de uso e ocupação das terras, tendo como objetivo prevenir possíveis desastres que ocorram em diferentes paisagens, principalmente aquelas ocupadas por áreas residenciais. Entender a dinâmica destas ocupações pode fornecer elementos para entender a relação da sociedade com a natureza. O uso inadequado e desordenado do solo urbano leva a um crescente processo de degradação das paisagens, trazendo como consequências, a diminuição da qualidade de vida e a deflagração de acidentes que levam a perdas humanas e materiais. Isso faz com que temas como a expansão urbana, risco geológico e acidentes naturais despertem um interesse cada vez maior de especialistas, principalmente entre os profissionais que trabalham junto ao meio físico e antrópico (BAPTISTA, 2005).

No Brasil, a rapidez do processo de urbanização gerou o crescimento exponencial de cidades desordenadas, sobretudo nas regiões metropolitanas, marcadas por fortes políticas de incentivo que desencadearam a ampliação da ocupação de áreas de riscos, dentro dos espaços urbanos. (JÚNIOR, CHAVES, 2021; Baptista et al., 2005). Tais fatores, associados à falta de políticas públicas e ausência de uma cultura de risco vinculada aos grupos sociais afetados, contribui para o agravamento de problemas socioecológicos no território brasileiro, que resultaram no acontecimento de diversas tragédias ao longo dos dois últimos séculos, que tem gerado transtornos à sociedade e ao meioambiente no país (COSTA, 2019; ALMEIDA, 2012).

No município de Viçosa-MG identificamos o relevo como um dos principais fatores que limitam a ocupação deste espaço. A área municipal apresenta um relevo montanhoso. A ocupação se deu ao longo dos cursos de água, o que segue um padrão de ocupação nacional e, na sequência subiu a encosta. Aspectos importantes que dizem respeito ao planejamento e gestão do processo de ocupação não foram seguidos (o município não tem até hoje um plano diretor). Problemas associados a este modelo foram sendo implementados e em muitos casos agravado. Estudar a Geomorfologia desta paisagem é um caminho importante e necessário. Segundo Silva (2014, p. 67):

Na atualidade, os estudos geomorfológicos no meio urbano ganharam grande importância para prevenção de acidentes ambientais e para o melhor planejamento e gestão do ambiente ocupado. A Geomorfologia Urbana tem trazido importantes contribuições para os estudos de planejamento urbano, uma vez que o desenvolvimento e o crescimento das cidades têm se dado em um ritmo acelerado, e muitas vezes não obedecem às características e limitações naturais do ambiente. Nesse sentido, as formas erosivas, consequências diretas dos processos erosivos, merecem destaque, pois, podem levar à situação de risco à população residente em áreas ocupadas desordenadamente ou mesmo em ambientes naturalmente frágeis.

A Geomorfologia Urbana, associada a ferramentas de sensoriamento remoto, geoprocessamento e mais recente na utilização de Aeronaves Remotamente Pilotadas - RPA, pode gerar documentos cartográficos em escala adequada ao planejamento e gestão urbana. Segundo Abreu et. al. (2011, p.171): "A análise espacial é o conjunto de técnicas matemático-computacionais que operam sobre um conjunto de dados georreferenciados, de modo a auxiliar o analista no entendimento da dinâmica de determinado fenômeno, dando suporte para a tomada de decisões". Dessa forma, realizou-se a partir de diferentes dados, uma análise espacial do distrito de Cachoeirinha. Esta análise serviu de base para o entendimento da sua atual situação, além de subsidiar planejamentos urbanos futuros na área.

\_\_\_\_\_\_\_\_\_\_\_\_\_\_\_\_\_\_\_\_\_\_\_\_\_\_\_\_\_\_\_\_\_\_\_\_\_\_\_\_\_\_\_\_\_\_\_\_\_\_\_\_\_\_\_\_\_\_\_\_\_\_\_\_\_\_\_\_\_\_\_\_\_\_\_\_\_\_\_\_\_\_\_\_\_\_\_\_\_\_\_\_\_\_\_\_\_\_\_\_\_\_\_\_\_\_\_

Nesse estudo, foi definido o uso do método de análise multicritério, que tem como finalidade principal realizar a identificação e a correlação das combinações dos dados. Para tanto, atribui-se peso (de 0 a 100%) para cada componente de cada variável, determinando a relevância de cada dado. Isto associado a experiência da equipe de trabalho e ao conhecimento dos diferentes componentes da paisagem. Moura, (2007, p. 2.900) se refere a este procedimento da seguinte forma:

> O procedimento de análise de multicritérios é muito utilizado em geoprocessamento, pois se baseia justamente na lógica básica da construção de um SIG: seleção das principais variáveis que caracterizam um fenômeno, já realizando um recorte metodológico de simplificação da complexidade espacial; representação da realidade segundo diferentes variáveis, organizadas em camadas de informação; discretização dos planos de análise em resoluções espaciais adequadas tanto para as fontes dos dados como para os objetivos a serem alcançados; promoção da combinação das camadas de variáveis, integradas na forma de um sistema, que traduza a complexidade da realidade; finalmente, possibilidade de validação e calibração do sistema, mediante identificação e correção das relações construídas entre as variáveis mapeadas (MOURA,2007).

Nesse sentido, esta pesquisa identificou e analisou as áreas de risco, tendo como estudo de caso, o distrito de Cachoeirinha-Viçosa/MG. A partir da aplicação de novas tecnologias, neste caso, Aeronaves Remotamente Pilotadas – RPA e, das ferramentas do Sistema de Informações Geográficas (SIG), que demonstram precisão e eficiência, sendo facilmente aplicadas em um curto período, tornando possível a elaboração desta pesquisa.

\_\_\_\_\_\_\_\_\_\_\_\_\_\_\_\_\_\_\_\_\_\_\_\_\_\_\_\_\_\_\_\_\_\_\_\_\_\_\_\_\_\_\_\_\_\_\_\_\_\_\_\_\_\_\_\_\_\_\_\_\_\_\_\_\_\_\_\_\_\_\_\_\_\_\_\_\_\_\_\_\_\_\_\_\_\_\_\_\_\_\_\_\_\_\_\_\_\_\_\_\_\_\_\_\_\_\_

## **Procedimentos Metodológicos**

# Caracterização da Área de Estudo

Viçosa é um município do estado de Minas Gerais, pertencente a região sudeste do Brasil. Está localizado na mesorregião denominada de Zona da Mata Mineira, situado entre as latitudes de 20º 60' S a 20º 90' S e, entre as longitudes de 43º 10' W a 42º 90' W. A área do município é de 299 km², segundo dados do Instituto Brasileiro de Geografia e Estatística - IBGE (IBGE, 2010). O distrito de Cachoeira de Santa Cruz, também conhecido como Cachoeirinha, está localizado no extremo leste do município (Figura 1). Seu acesso se dá pelas rodovias MG -133, sentido Ubá, e pela rodovia Oraida Mendes de Castro.

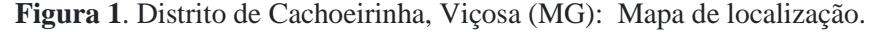

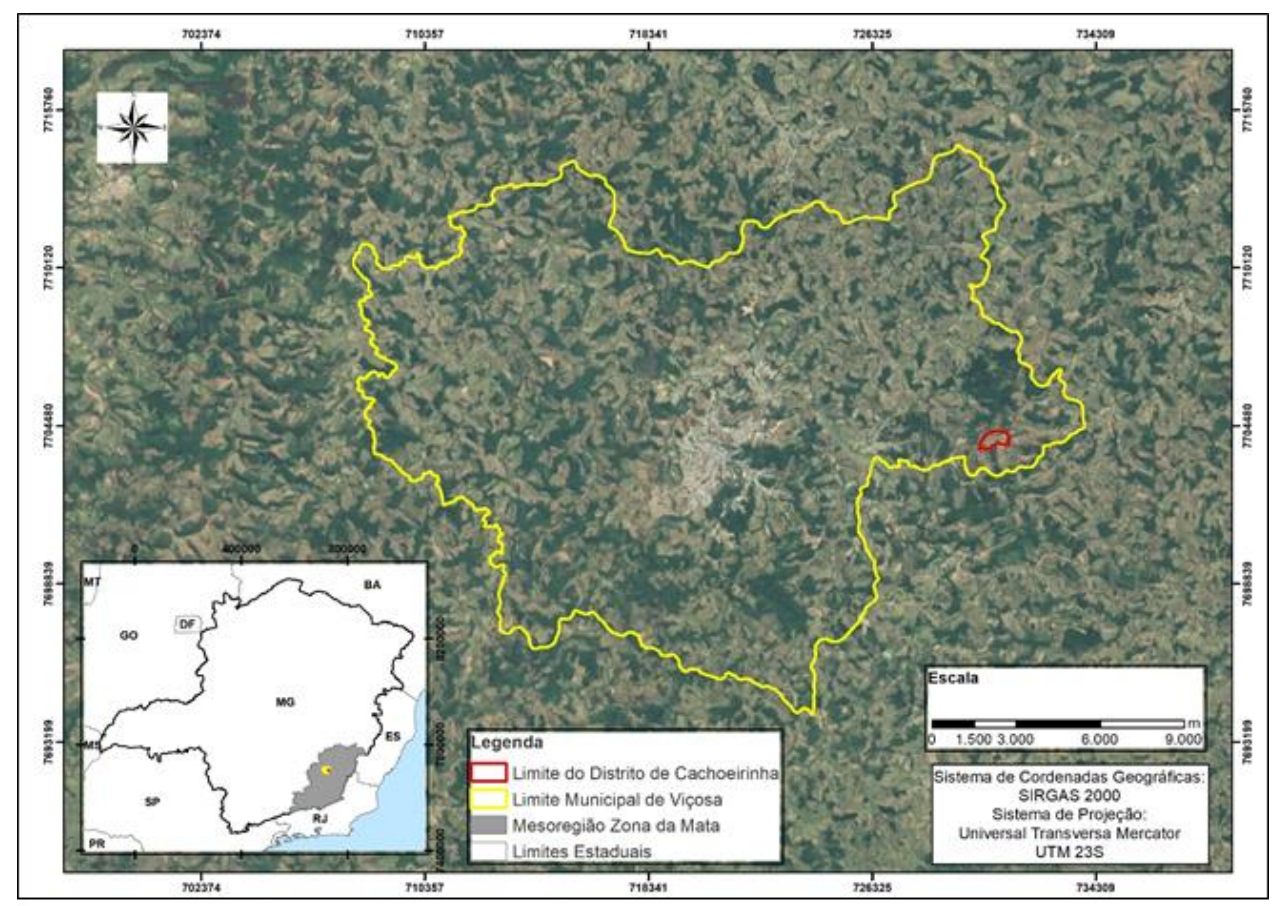

Viçosa está localizada no domínio morfoclimático "Mares de Morros" (AB'SABER, 1966), em uma área de formação gnáissica do período Pré-Cambriano, possuindo um relevo fortemente ondulado, no qual predominam vales estreitos, serras acidentadas e, planaltos dissecados e morros convexos suavizados (SILVA et al, 2010). Este relevo possui como característica a ocorrência de diversos processos erosivos, principalmente a formação de ravinas em cabeceiras de drenagem e voçorocas, sendo comum a presença, nas encostas, de cicatrizes ocasionadas por deslizamento de solo (FARIA, 2009).

\_\_\_\_\_\_\_\_\_\_\_\_\_\_\_\_\_\_\_\_\_\_\_\_\_\_\_\_\_\_\_\_\_\_\_\_\_\_\_\_\_\_\_\_\_\_\_\_\_\_\_\_\_\_\_\_\_\_\_\_\_\_\_\_\_\_\_\_\_\_\_\_\_\_\_\_\_\_\_\_\_\_\_\_\_\_\_\_\_\_\_\_\_\_\_\_\_\_\_\_\_\_\_\_\_\_\_

Em relação aos aspectos hidrográficos, o distrito de Cachoeirinha possui um curso d'água proveniente do Rio Turvo Sujo, que além de Viçosa compreende municípios como Cajuri, Coimbra, Teixeiras e Guaraciaba (FARIA, 2009).

A cidade possui, segundo a classificação de Köppen, clima tropical de altitude (Cwb), que tem como característica uma estação bastante chuvosa, com média de 1200 mm aproximadamente, registrados na estação meteorológica do INMET, principalmente nos meses de dezembro e janeiro.

### Materiais e Métodos

Nesta pesquisa foi utilizado o RPA Phanton 4. Sua câmera apresenta as seguintes configurações:

- Câmera: 12 MP (1/2.3")
- Lente: 20 mm com f/2 e campo de visão de 94°
- Resolução de vídeo: 4K até 24 FPS Full HD até 120 FPS.
- Formatos suportados: MP4/ MOV/ JPEG/ DNG (RAW)
- Velocidade máxima: 72 km/h (com modo Sport ativado)
- Velocidade máxima de subida: 6 m/s.
- Velocidade máxima de descida: 4 m/s.
- Velocidade do obturador: 8s -1/8000s.
- Tamanho máximo de imagem: 4000×3000 pixels.

O RPA, de propriedade do Laboratório de Geomorfologia do Quaternário, Departamento de Geografia – UFV, foi utilizado para mapeamento do bairro. E o GNSS/RTK Hiper V Topcon para marcação de pontos de controle na área de estudo, como forma de melhorar e dar maior precisão aos dados do mapeamento.

No processamento, foi utilizado o software Magnet ToolsR, para acolher e corrigir os pontos coletados em campo. O Agisoft PhotoScanR foi usado para junção das imagens coletadas com o RPA, processamento dos pontos de controle e criação dos dados fundamentais da pesquisa. Por fim, foi

usado o ArcGIS 10.3R para execução da análise multicritério, e elaboração de todos os mapas do trabalho.

\_\_\_\_\_\_\_\_\_\_\_\_\_\_\_\_\_\_\_\_\_\_\_\_\_\_\_\_\_\_\_\_\_\_\_\_\_\_\_\_\_\_\_\_\_\_\_\_\_\_\_\_\_\_\_\_\_\_\_\_\_\_\_\_\_\_\_\_\_\_\_\_\_\_\_\_\_\_\_\_\_\_\_\_\_\_\_\_\_\_\_\_\_\_\_\_\_\_\_\_\_\_\_\_\_\_\_

#### Mapeamento Preliminar

Um conhecimento prévio sobre a área, com análise de ortofotos históricas da região (CEMIG), informações sobre o uso e cobertura da terra, altitude média, para realização de um plano de voo para o RPA de forma a evitar acidentes com o equipamento, foi realizado.

O aplicativo utilizado para fazer o plano de voo foi o Drone Deploy (Figura 2). Um aplicativo de voo automatizado, que pode ser facilmente acessado até mesmo por um celular (DRONE DEPLOY, 2019).

**Figura 2.** Distrito de Cachoeirinha, Viçosa (MG): Foto do plano de voo, da área de pesquisa, elaborados no programa Drone Deploy.

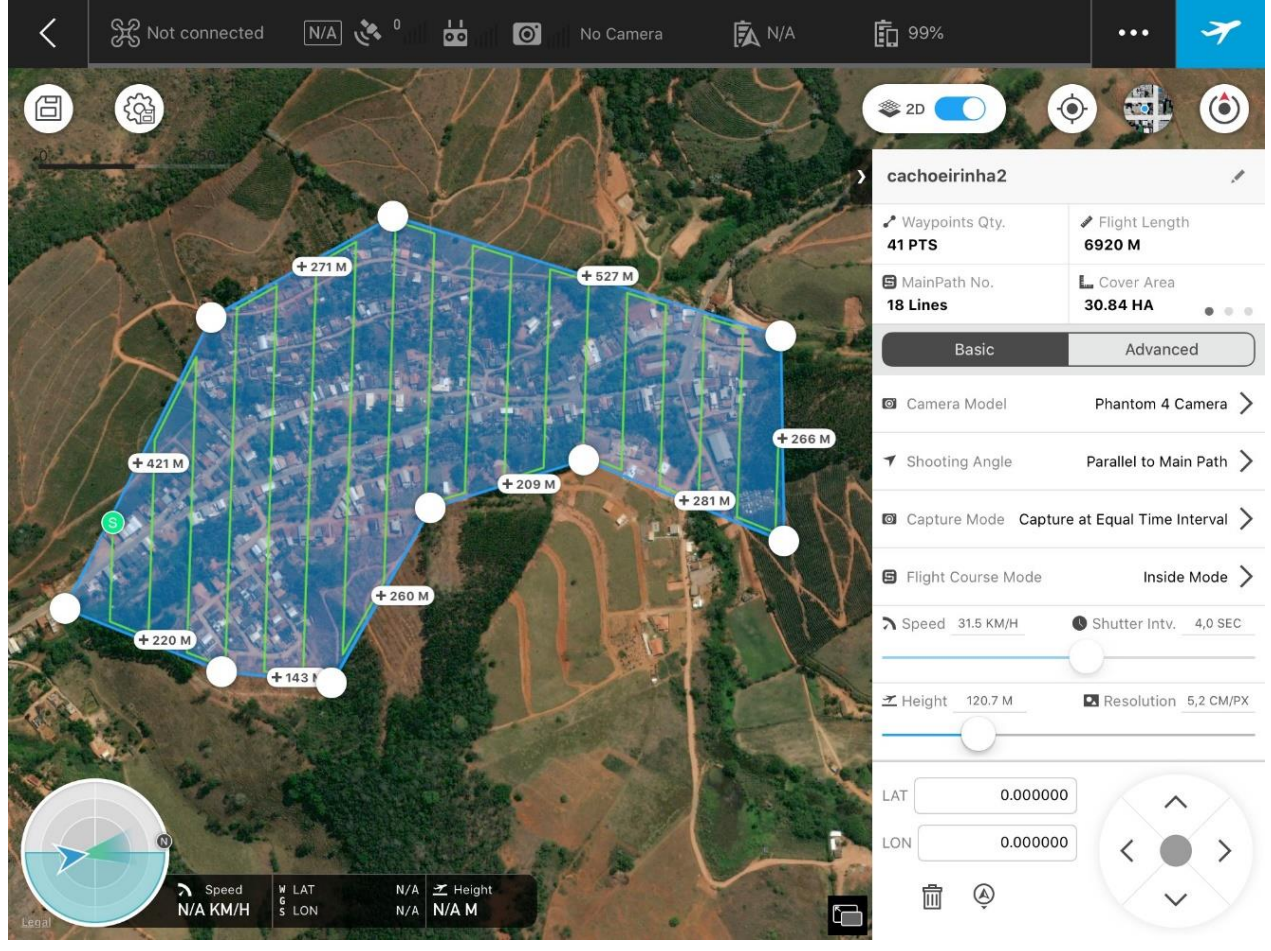

Para calcular a altura de voo foi necessário ter conhecimento sobre a altitude mínima da área a ser a mapeada, para evitar possíveis riscos de colisão tanto a árvores, quanto fiações entre postes. Além disso, dentre as regras do Departamento de Controle do Espaço Aéreo - DCCEA, existe uma equivalente a altura permitida para voos de RPA, correspondente a no máximo 120 metros de altura, a qual foi utilizada nessa pesquisa. O nível de sobreposição usado foi de 75% e 80 % (lateral e longitudinal respectivamente, seguindo a metodologia de REDWEIK, (2007), obtendo assim uma melhor cobertura da área. O voo teve 15min e 28s de duração. Foram geradas 138 imagens (5 MB cada) em 11 linhas de voo. A área coberta foi de 30,88 ha a 120m de altura.

\_\_\_\_\_\_\_\_\_\_\_\_\_\_\_\_\_\_\_\_\_\_\_\_\_\_\_\_\_\_\_\_\_\_\_\_\_\_\_\_\_\_\_\_\_\_\_\_\_\_\_\_\_\_\_\_\_\_\_\_\_\_\_\_\_\_\_\_\_\_\_\_\_\_\_\_\_\_\_\_\_\_\_\_\_\_\_\_\_\_\_\_\_\_\_\_\_\_\_\_\_\_\_\_\_\_\_

### Trabalho em campo

O trabalho de campo aconteceu no dia 24 de abril de 2019, onde foram demarcados e coletados todos os pontos de controle com o RTK e executado o plano voo com RPA.

No trabalho de campo, foi instalada a base do RTK em uma área mais alta do bairro (Figura 3). Na sequência coletou-se os pontos de controle com o ROVER. De acordo com Costa (2017) a adoção dessa técnica melhora a qualidade do levantamento.

**Figura 3** - Distrito de Cachoeirinha, Viçosa (MG):Foto panorâmica do local de instalação da Base do RTK.

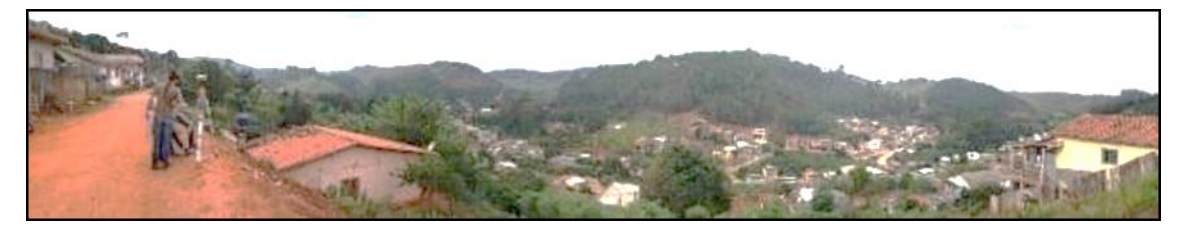

Foram obtidos aproximadamente 50 pontos de controle ao longo de todo o bairro, sempre tendo objetos de referência ao redor, como esquinas, lixeiras, postes, etc, para servir de referência durante sua identificação nas imagens geradas pelo RPA.

Após, foram realizados dois voos, com a ideia de conseguir uma maior cobertura da área, com a sobreposição de imagens, seguindo a metodologia indicada por Redweik (2007).

## Processamento de dados

Os pontos de controle foram transferidos para um computador e processados no software Magnet ToolsR. Na sequência foi feita a conexão da base com o ponto geodésico de Viçosa, disponível na plataforma digital do IBGE, na Rede Brasileira de Monitoramento Contínuo dos Sistemas GNSS (RBMC), que é atualizado todos os dias.

Após esse procedimento, os pontos foram exportados para o software Agisolf PhotoScanR para junção deles com as imagens adquiridas pelo RPA. A realização dos processamentos no Agisolf se deu seguindo o fluxo de trabalho do software para geração de ortomosaicos e do Modelo Digital de Superfície (MDS).

O MDS serviu de base para a elaboração de um Modelo Digita de Elevação (MDE) e, em seguida, foi gerada a declividade, que é um dos aspectos empregados na metodologia de análise multicritério para determinar os locais com mais vulnerabilidade a risco, seguindo os critérios da classificação de Ross (2004).

\_\_\_\_\_\_\_\_\_\_\_\_\_\_\_\_\_\_\_\_\_\_\_\_\_\_\_\_\_\_\_\_\_\_\_\_\_\_\_\_\_\_\_\_\_\_\_\_\_\_\_\_\_\_\_\_\_\_\_\_\_\_\_\_\_\_\_\_\_\_\_\_\_\_\_\_\_\_\_\_\_\_\_\_\_\_\_\_\_\_\_\_\_\_\_\_\_\_\_\_\_\_\_\_\_\_\_

Segundo Valeriano (2008), a declividade tem estreita relação com processos de transporte gravitacional (escoamento, erosão, deslizamento), sendo que a declividade de um terreno é uma variável básica para a segmentação de áreas em planejamento territorial. A declividade é definida como o ângulo de inclinação da superfície do terreno em relação a um plano horizontal. Seus valores podem variar de 0º a 90º, mas a representação mais comum é expressa em porcentagem, indo de zero até o infinito.

A classificação supervisionada no método de Máxima Verossimilhança (MAXVER) é um método "pixel a pixel" onde cada classe é modelada por uma distribuição de probabilidade normal. Segundo Santos (2013) este método se adequa a elipses, de modo que a localização, a forma e tamanho da elipse, refletem a média, variância e covariância de duas variáveis. A distribuição dos valores de refletância é descrita por uma função de probabilidade que avalia a possibilidade de um determinado pixel pertencer a uma categoria e classifica o pixel para uma categoria à qual há maior probabilidade de associação.

É necessário identificar os erros da classificação. Segundo Campbell (1987), a forma padronizada para verificar tais erros, em locais específicos, é a chamada matriz de erros, também conhecida como matriz de confusão, por identificar não somente o erro global da classificação para cada categoria, mas também como se deram as confusões entre categorias. De acordo com Zanetti, (et al., 2017) a análise quantitativa da matriz de erros é geralmente necessária após a realização inicial para se detectar a natureza genérica dos erros presentes.

Para validação dos dados adquiridos na classificação supervisionada da imagem foram usados os índices de Exatidão Global e Kappa. Como resultados se teve os valores 0,77 e 0,82 respectivamente. Foram coletadas aproximadamente 700 amostras de treinamento e, cerca de 200 para a validação.

## Análise Multicritério

Considerando a análise multicritério, foram definidos pesos  $(0 - 100\%)$  para cada variável de modo a diferenciar o grau de importância e correlação com o fenômeno em questão (vulnerabilidade a inundação e a movimentos de massa) e notas (1 a 5) para cada componente de legenda, de maneira que quanto maior a nota, maior a vulnerabilidade a estes riscos (1: muito baixa; 2: baixa; 3: média; 4: alta; 5: muito alta). Além da análise multicritério, a experiência da equipe de trabalho foi considerada na atribuição de pesos e notas.

Entre as variáveis tem-se a Declividade, que foi reclassificada seguindo a metodologia de Ross (1994) e a Lei Federal n°: 6667/79, que dispõe sobre o parcelamento do solo urbano, e determina no Capítulo I:

\_\_\_\_\_\_\_\_\_\_\_\_\_\_\_\_\_\_\_\_\_\_\_\_\_\_\_\_\_\_\_\_\_\_\_\_\_\_\_\_\_\_\_\_\_\_\_\_\_\_\_\_\_\_\_\_\_\_\_\_\_\_\_\_\_\_\_\_\_\_\_\_\_\_\_\_\_\_\_\_\_\_\_\_\_\_\_\_\_\_\_\_\_\_\_\_\_\_\_\_\_\_\_\_\_\_\_

[...] não será permitido o parcelamento do solo: "I - em terrenos alagadiços e sujeitos a inundações, antes de tomadas as providências para assegurar o escoamento das águas; Il - em terrenos que tenham sido aterrados com material nocivo à saúde pública, sem que sejam previamente saneados; III - em terrenos com declividade igual ou superior a 30% (trinta por cento), salvo se atendidas exigências específicas das autoridades competentes; IV - em terrenos onde as condições geológicas não aconselham a edificação; V - em áreas de preservação ecológica ou naquelas onde a poluição impeça condições sanitárias suportáveis, até a sua correção.

Segundo Ross (1994), a análise em escalas de maior detalhe, como 1: 25.000, 1: 10.000, 1: 5.000 e 1: 2000, requer a utilização de intervalos de classes já consagrados nos estudos de Capacidade de Uso/Aptidão Agrícola associados com aqueles conhecidos como valores limites críticos da geotecnia. Tais intervalos são indicativos, respectivamente, do vigor dos processos erosivos, dos riscos de escorregamentos/deslizamentos e inundações frequentes. Estas classes são (Tab. 01):

| $\cdot$ , $\cdot$ |                     |                              |                         |
|-------------------|---------------------|------------------------------|-------------------------|
|                   | Declividade $(\% )$ | <b>Pesos/Vulnerabilidade</b> | Grau de Vulnerabilidade |
|                   | $<6\%$              |                              | Muito fraca             |
|                   | 6 a 12%             | $\mathcal{D}$                | Fraca                   |
|                   | 12 a 20 %           | 3                            | Média                   |
|                   | 20 a 30%            |                              | Forte                   |
|                   | $>30\%$             |                              | Muito forte             |

**Tabela 1.** Distrito de Cachoeirinha, Viçosa (MG): Classes de vulnerabilidade/declividade adaptado de ROSS (1994).

Para a variável de uso da terra, também foi utilizada como base a metodologia de ROSS (1994), que estabelece que o grau de proteção está relacionado inversamente ao grau de vulnerabilidade. Ou seja, quanto maior o grau de proteção de uma determinada área, menor será o seu grau de vulnerabilidade. Entende-se dessa forma, pois uma área de mata, por exemplo, tem alto grau de proteção e, por outro lado, não é considerada uma área de vulnerabilidade com tendência a deslizamento de terra, pois os solos estão firmes, e seguros pela mata. Por outro lado, uma área de solo exposto encontra-se sem nenhum grau de proteção, sendo considerada de alta vulnerabilidade, por não conter nenhuma cobertura vegetal. A tabela 2 apresenta essa relação:

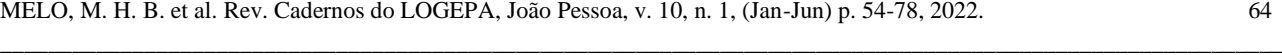

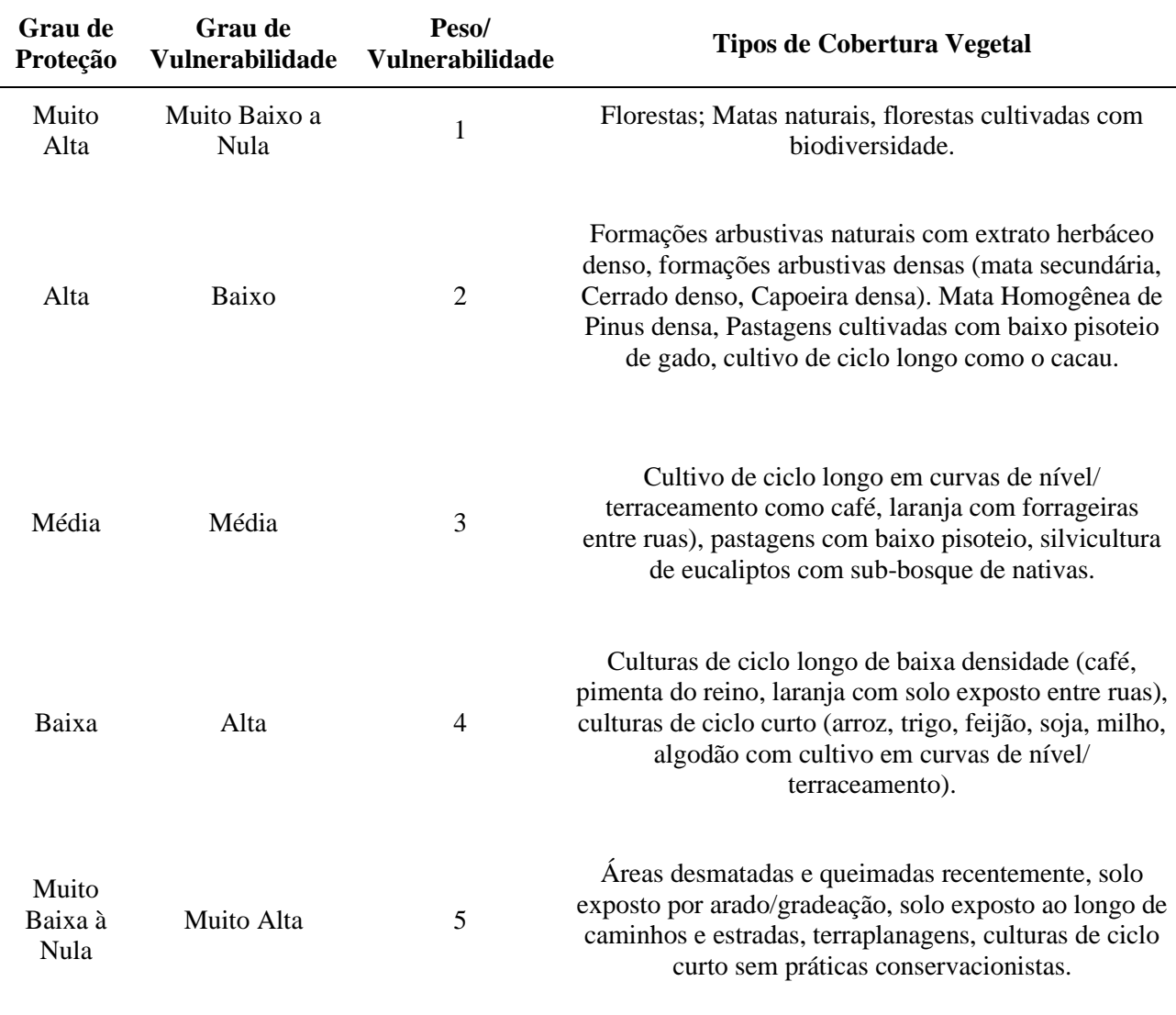

**Tabela 2.** Distrito de Cachoeirinha, Viçosa (MG):Classes de uso do solo/vulnerabilidade adaptado de ROSS (1994).

Para a classificação de densidade de edificações do bairro, foi usado o método de mapas de KERNEL, que é um estimador de densidade, uma função usada para analisar as propriedades de uma série de dados. Essas estimativas podem indicar características importantes, como a intensidade de ocorrência do processo pontual em toda a área de interesse, o qual é muito útil para fornecer uma visão geral da distribuição espacial dos eventos considerados (DRUCK et al.,2004).

Com base no dado vetorial elaborado de residências, foi realizada a quantificação de cada edificação, uma por ponto, para uso da ferramenta Kernel Density do ArcGis, que calcula a densidade de recursos em uma vizinhança em torno desses recursos. A densidade do Kernel por ponto calcula a densidade dos recursos de ponto ao redor de cada célula de varredura de saída (ARCGIS PRO, 2018).

Após essa etapa foi necessário realizar uma classificação deste dado. Para isso foi utilizada a ferramenta Jenks, que é um classificador do ArcGIS. Foram considerados os lugares com valor maior de densidade, com peso maior do que os lugares mais vazios. Entendendo que quanto maior o valor de casas em uma área, mais compactado está o solo. A tabela 3 apresenta as classes de vulnerabilidade associadas ao valor de densidade.

\_\_\_\_\_\_\_\_\_\_\_\_\_\_\_\_\_\_\_\_\_\_\_\_\_\_\_\_\_\_\_\_\_\_\_\_\_\_\_\_\_\_\_\_\_\_\_\_\_\_\_\_\_\_\_\_\_\_\_\_\_\_\_\_\_\_\_\_\_\_\_\_\_\_\_\_\_\_\_\_\_\_\_\_\_\_\_\_\_\_\_\_\_\_\_\_\_\_\_\_\_\_\_\_\_\_\_

| Valor de Densidade ponto/km Pesos/Vunerabilidade Grau de Vunerabilidade |                             |             |
|-------------------------------------------------------------------------|-----------------------------|-------------|
| $<$ 423 km                                                              |                             | Muito baixa |
| $423 - 1.128$ km                                                        | $\mathcal{D}_{\mathcal{L}}$ | Baixa       |
| $1.128 - 1.869$ km                                                      | 3                           | Média       |
| $1.869 - 2.715$ km                                                      | 4                           | Alta        |
| $2.715 - 4.497n$ km                                                     |                             | Muito Alta  |

**Tabela 3**. Distrito de Cachoeirinha, Viçosa (MG): Classes de densidade de edificações/ vulnerabilidade por método de Kernel.

Por fim foi realizada a classificação de distância do curso d'água, considerando a hipótese de inundações. Segundo Corrêa (2003) nas áreas urbanas podem-se distinguir três principais cenários de risco de enchentes e inundações, a saber: (1) Inundações em extensas áreas de baixadas, densamente povoadas, sujeitas à ocorrência de chuvas de alta intensidade; (2) enchentes com alta energia de escoamento em sub-bacias de ocupação ribeirinha. São enchentes de alto poder erosivo e ocorrem nas áreas de topografia acidentada que permitem alta concentração e elevados valores de vazão. E (3) enchentes com alta carga de material sólido em terrenos de relevo serrano. Devido à presença de muito material sólido nas regiões serranas, fazendo com que esta dinâmica tenha alto poder destrutivo.

Nas áreas urbanas, as principais causas das enchentes são a impermeabilização do solo, a erosão provocada pela retirada das matas ciliares, com consequente assoreamento de suas calhas e a disposição inadequada do lixo (CORRÊA, 2003). A distância entre os cursos de água e a presença de infraestrutura, casas e comércios, por exemplo, são variáveis a serem consideradas. Para separar estas situações, foi utilizado a ferramenta Euclidean Distance, no software ArcGIS, que calcula, para cada célula, a distância euclidiana para a fonte mais próxima.

Para o escalonamento dessa variável foram atribuídos os pesos relacionados à distância do dado vetorial de curso d'água, considerando que quanto mais próximo maior será o peso. Ou seja, quanto mais próximo maior a suscetibilidade à inundação. A tabela 4 apresenta esta relação. Para essa classificação também foi utilizada a ferramenta Jenks do ArcGIS.

| Distância do Curso D'água (metros) Pesos/Vunerabilidade Grau de Vunerabilidade |                |             |
|--------------------------------------------------------------------------------|----------------|-------------|
| $<$ 36 m                                                                       | $\mathcal{F}$  | Muito Alta  |
| $36 - 76$ m                                                                    | $\overline{4}$ | Alta        |
| 76 - 120 m                                                                     | 3              | Média       |
| $120 - 174$ m                                                                  | 2              | Baixa       |
| 174 - 258 m                                                                    |                | Muito Baixa |

**Tabela 4** - Distrito de Cachoeirinha, Viçosa (MG): Classes de distância do curso d'água/ vulnerabilidade por método de Euclidean Distance.

Como forma de analisar o material gerado, foram realizados alguns testes variando os pesos empregados em cada variável, de forma a servir de comparação. Os pesos (0 a 100%) foram determinados julgando a variável com maior influência e a de menor impacto na área de estudo, avaliados durante o trabalho de campo.

#### **Resultados e Discussão**

A partir das análises realizadas nas ortofotos, nas cartas do ano de 1987, pertencentes a Companhia Energética de Minas Gerais (CEMIG), e nas imagens produzidas pelo RPA, identificouse um crescimento do Bairro, principalmente em direção às encostas. Já que pela facilidade topográfica as áreas próximas ao Rio foram, em sua maioria, ocupadas. As encostas do Bairro apresentam declividades fortes. Um exemplo disto é o escadão. Ele é estreito e de difícil acesso. A presença de solo exposto também chamou atenção.

A Figura 4 destaca a distribuição dos pontos de controle pelo bairro. A variação no número de pontos de controle considera elementos como a declividade. Cada caso deve ser analisado, considerando as características da paisagem.

Abaixo alguns dos resultados, expostos em mapas temáticos, desta pesquisa. A partir do processamento feito no Agisoft foram extraídos e mapeados os dados no ArcGis. O primeiro mapa obtido foi o do MDS (figura 5). Este foi usado para ortorretificar a imagem do RPA, ou seja, gerar o ortomosaico.

Como resultado do processamento no Agisoft também se obteve o MDT, que serviu de base para o modelo digital de elevação – MDE, e por consequência o mapa de declividade que foi utilizado na análise multicritério. Como é possível observar na figura 6, o MDT filtrou e suavizou as edificações e árvores, o que poderia generalizar as informações e causar erros aos resultados.

A partir do MDE foi possível fazer a classificação da Declividade no distrito, que foi elaborada em porcentagem e classificada de acordo com os parâmetros de (ROSS,1994).

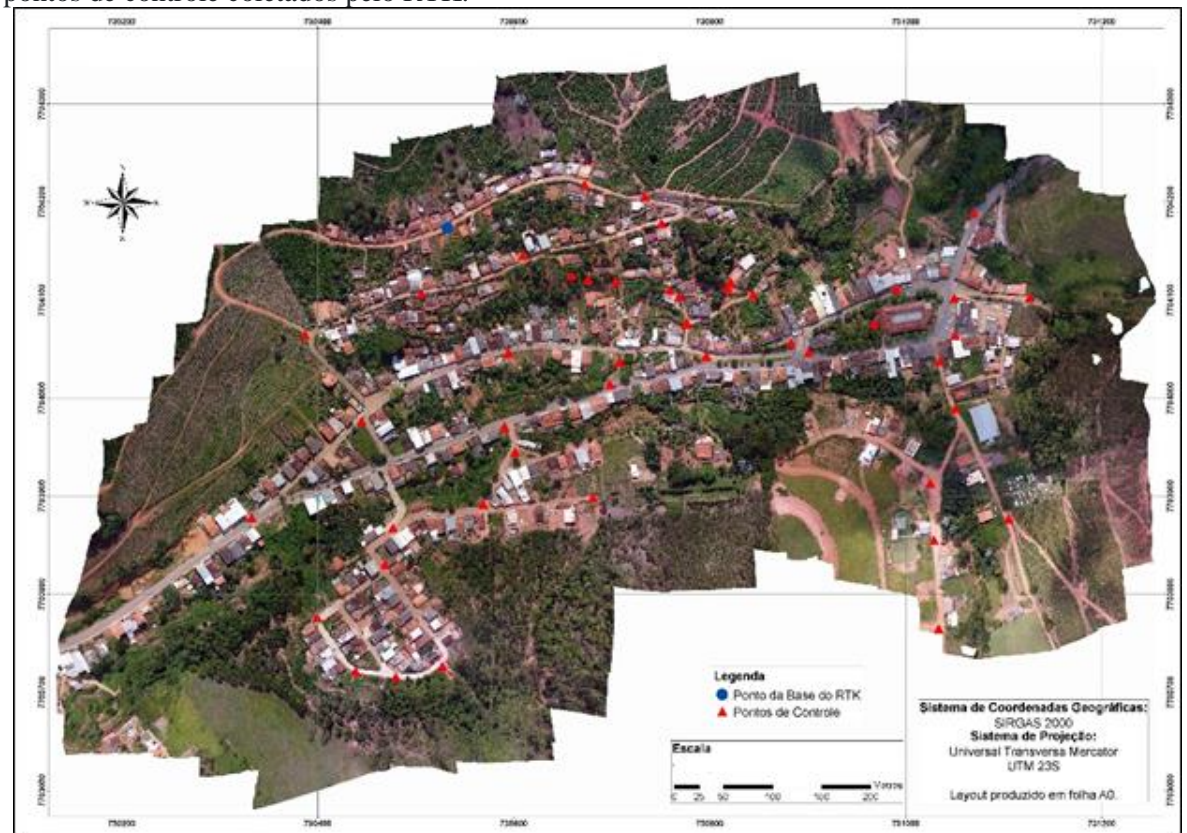

**Figura 4**. Distrito de Cachoeirinha, Viçosa (MG): Mosaico de Imagens adquiridas pelo VANT e localização dos pontos de controle coletados pelo RTK.

**Figura 5**. Distrito de Cachoeirinha, Viçosa (MG): Mapa de Modelo Digital de Superfície – MDS.

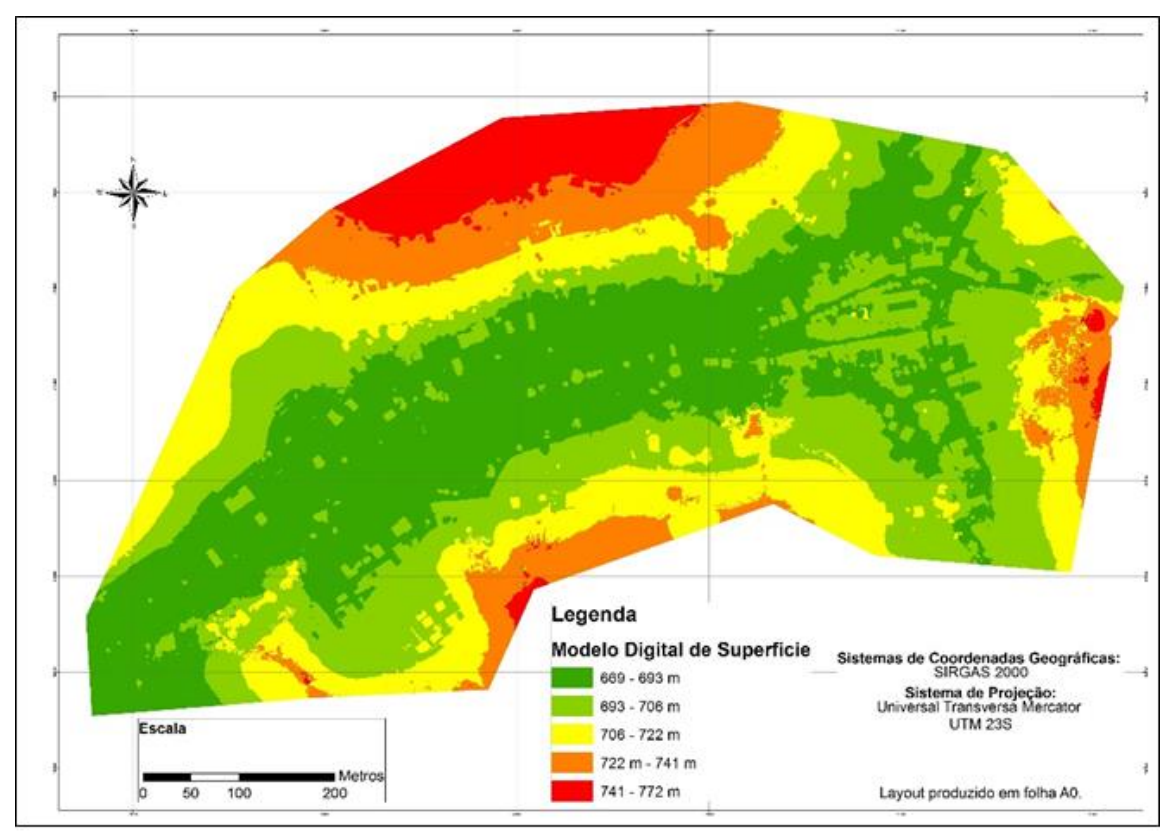

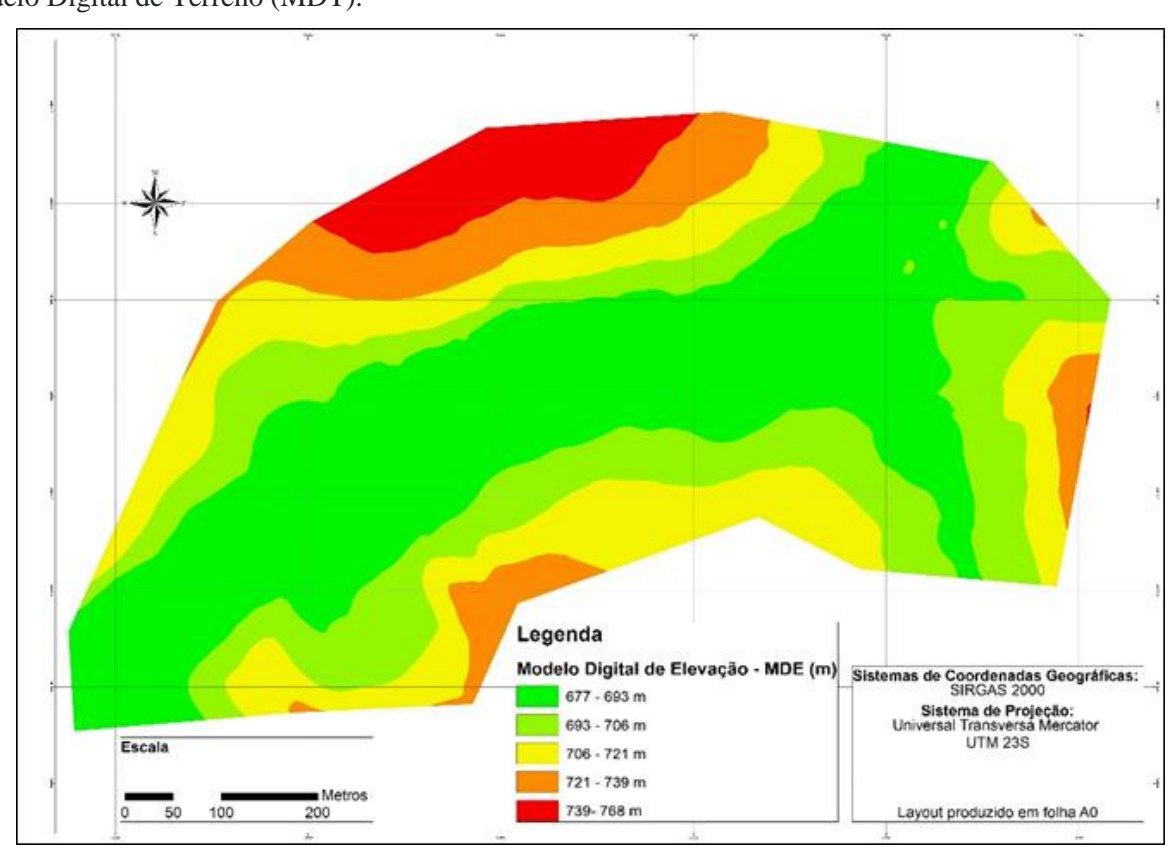

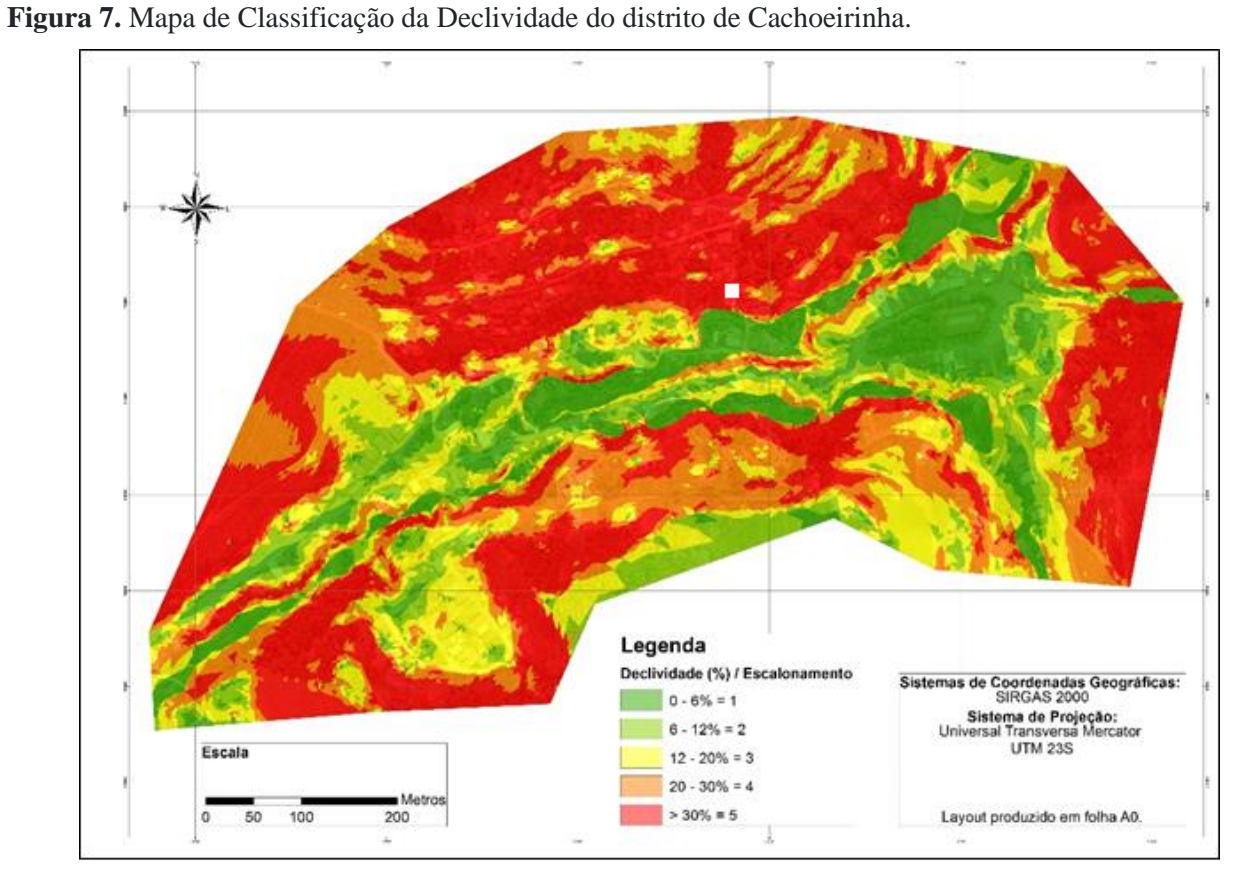

**Figura 6**. Distrito de Cachoeirinha, Viçosa (MG): Mapa de Modelo Digital de Elevação (MDE) com base no Modelo Digital de Terreno (MDT).

Neste mapa é possível ver que existe uma grande área do bairro que contém uma declividade acima de 30%, grau forte de vulnerabilidade. Este resultado teve maior relevância em um dos mapas de risco elaborados, por se considerar essa variável de grande relevância em campo.

\_\_\_\_\_\_\_\_\_\_\_\_\_\_\_\_\_\_\_\_\_\_\_\_\_\_\_\_\_\_\_\_\_\_\_\_\_\_\_\_\_\_\_\_\_\_\_\_\_\_\_\_\_\_\_\_\_\_\_\_\_\_\_\_\_\_\_\_\_\_\_\_\_\_\_\_\_\_\_\_\_\_\_\_\_\_\_\_\_\_\_\_\_\_\_\_\_\_\_\_\_\_\_\_\_\_\_

Como resultado também se tem o mapa com a classificação do uso e cobertura da terra no distrito de Cachoerinha, com a classificação supervisionada no método de Máxima Verossimilhança e a vetorização das edificações, ruas, rodovia, agricultura e curso d'água (Figura 8).

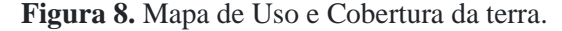

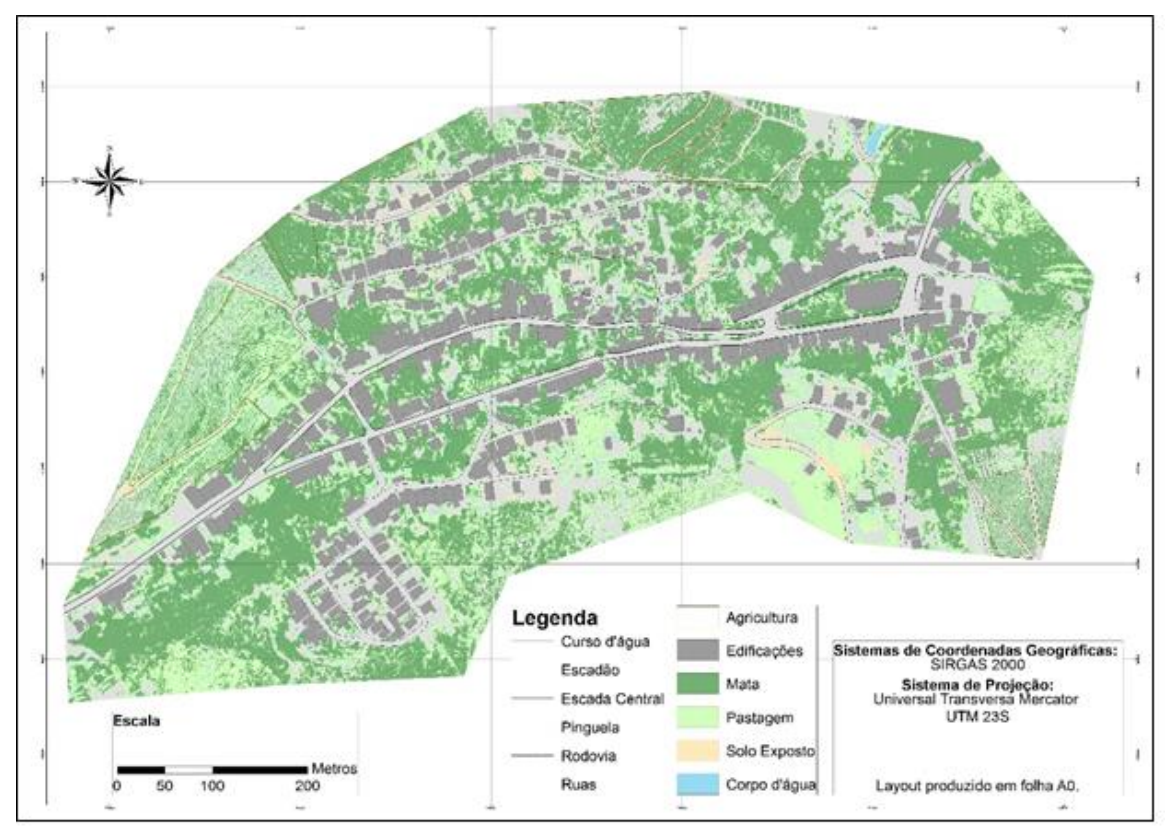

A ideia de vetorizar estes dados, surgiu como forma de amenizar as falhas da classificação supervisionada, confusões do software entre edificações, solo exposto e ruas sem pavimentação por exemplo. O que agregou valor ao mapeamento de uso da terra e resultou em outras duas variáveis, a de densidade de edificações e a do curso d'água.

Após o mapeamento de uso e cobertura da terra foi elaborado, para a análise multicritério, o escalonamento das classes encontradas, como forma de classificá-las em relação a sua vulnerabilidade. A figura 9 identifica a classificação do uso e cobertura da terra, seguindo a classificação de Ross (1994).

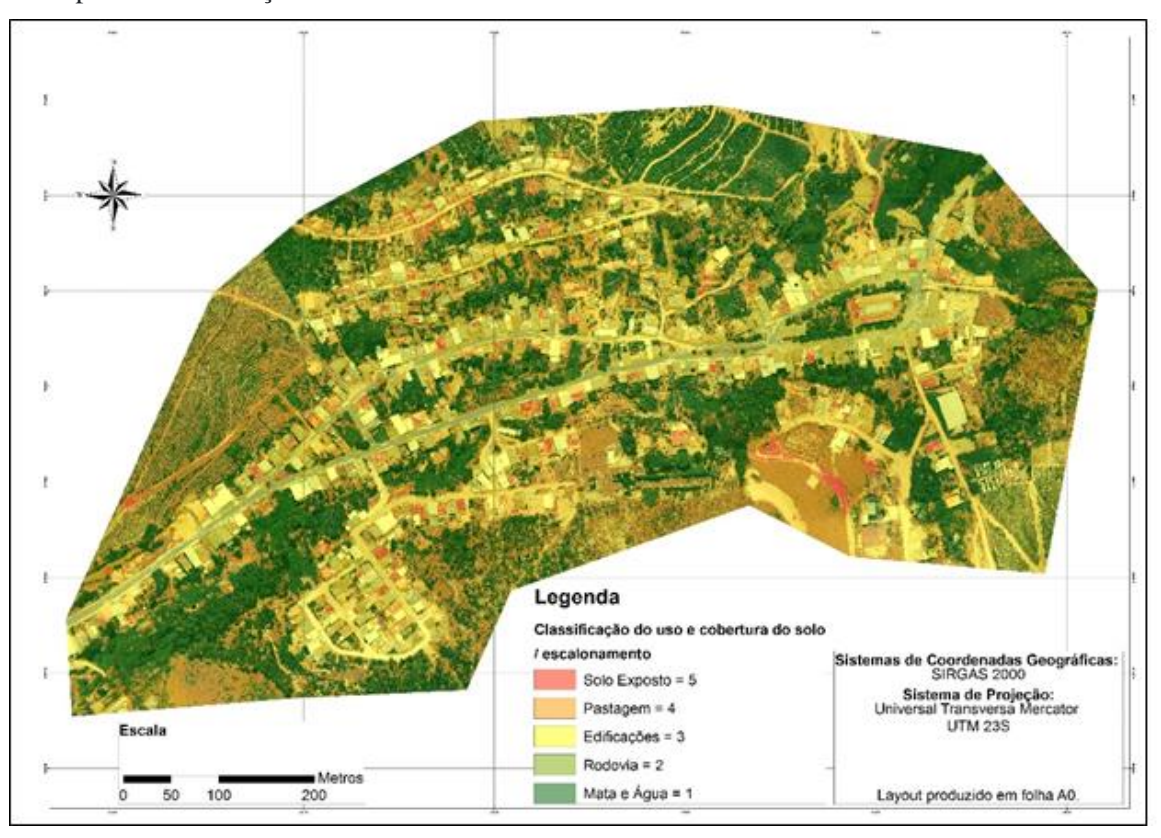

**Figura 9**. Mapa de Classificação do Uso e Cobertura da terra.

**Figura 10.** Mapa de Densidade de Edificações.

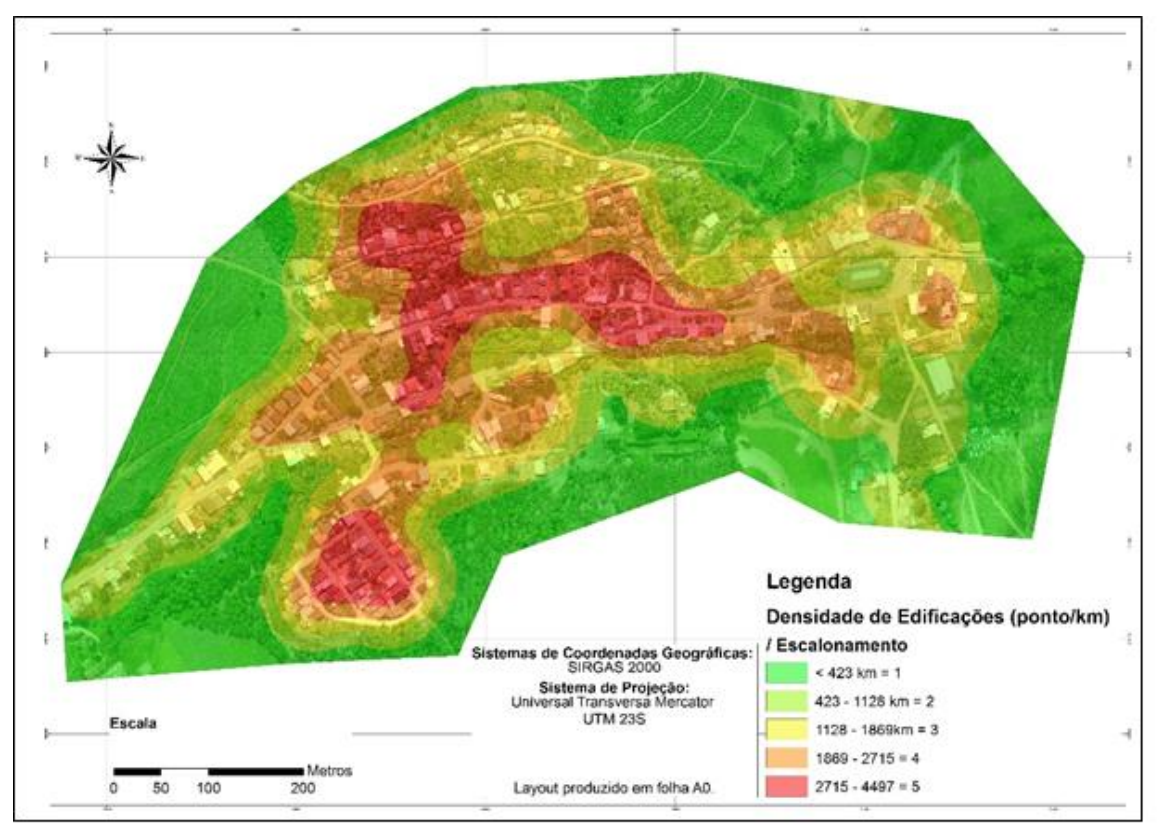

É possível identificar que grande parte da área do bairro tem como cobertura da terra: pastagem e edificações. Isto demonstra que o solo se encontra bastante compactado. Fato este observado em campo e representado pelos caminhos preferencias da água da chuva e com a evidência de erosões próximas às edificações. Foi gerado também o mapeamento dos dados de densidade de casas (figura 10) e o de distância do curso d'água (Figura 11). Ambos foram usados como variáveis na análise multicritério.

\_\_\_\_\_\_\_\_\_\_\_\_\_\_\_\_\_\_\_\_\_\_\_\_\_\_\_\_\_\_\_\_\_\_\_\_\_\_\_\_\_\_\_\_\_\_\_\_\_\_\_\_\_\_\_\_\_\_\_\_\_\_\_\_\_\_\_\_\_\_\_\_\_\_\_\_\_\_\_\_\_\_\_\_\_\_\_\_\_\_\_\_\_\_\_\_\_\_\_\_\_\_\_\_\_\_\_

Pelos dados de densidade de edificações é possível saber que dentre os escalonamentos da variável há 8 edificações no primeiro parâmetro de risco, considerado muito baixo. No segundo parâmetro existem 62 edificações, consideradas de risco baixo. Já no terceiro parâmetro existem 186 edificações classificadas como risco médio. A figura 10 permitiu a separação das edificações pelas classes geradas (Tabela 5). É possível observar nesse mapa que a região central, representada pela cor vermelha, encontra-se as áreas de alto grau de vulnerabilidade inundação e movimentação de solo.

**Tabela 5**. Número de edificações por grau de risco.

|                                      | Grau de Risco N° de edificações |  |  |  |
|--------------------------------------|---------------------------------|--|--|--|
|                                      |                                 |  |  |  |
|                                      | 62                              |  |  |  |
| 3                                    | 186                             |  |  |  |
| Fonte: elaborado pelo autor, (2019). |                                 |  |  |  |

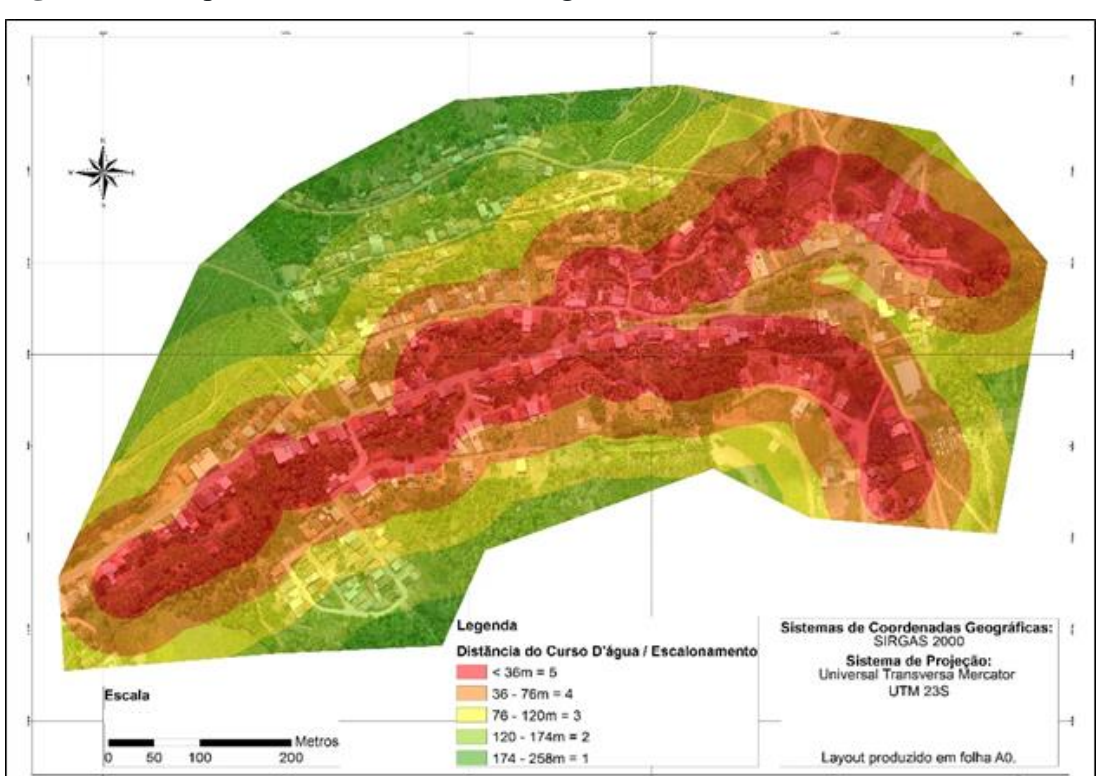

**Figura 11** - Mapa de distância do curso d'água.

O curso d'água presente no bairro é estreito e raso, mas em função das características físicas da bacia hidrográfica e do uso e ocupação das terras, a água precipitada converge imediatamente para seu leito, fazendo com que ele encha rapidamente. A região em cor vermelha no mapa apresenta os lugares de maior grau de vulnerabilidade. Esta é uma grande área de solo compactado, que abrange parte da rodovia existente no bairro.

\_\_\_\_\_\_\_\_\_\_\_\_\_\_\_\_\_\_\_\_\_\_\_\_\_\_\_\_\_\_\_\_\_\_\_\_\_\_\_\_\_\_\_\_\_\_\_\_\_\_\_\_\_\_\_\_\_\_\_\_\_\_\_\_\_\_\_\_\_\_\_\_\_\_\_\_\_\_\_\_\_\_\_\_\_\_\_\_\_\_\_\_\_\_\_\_\_\_\_\_\_\_\_\_\_\_\_

Com todos os dados elaborados, foi realizado a análise multicritério, determinando as áreas que apresentam maior probabilidade aos riscos de deslizamento e inundação. Três mapeamentos com diferentes pesos de intensidade foram elaborados. O primeiro (figura 12) foi a dos pesos iguais (25%).

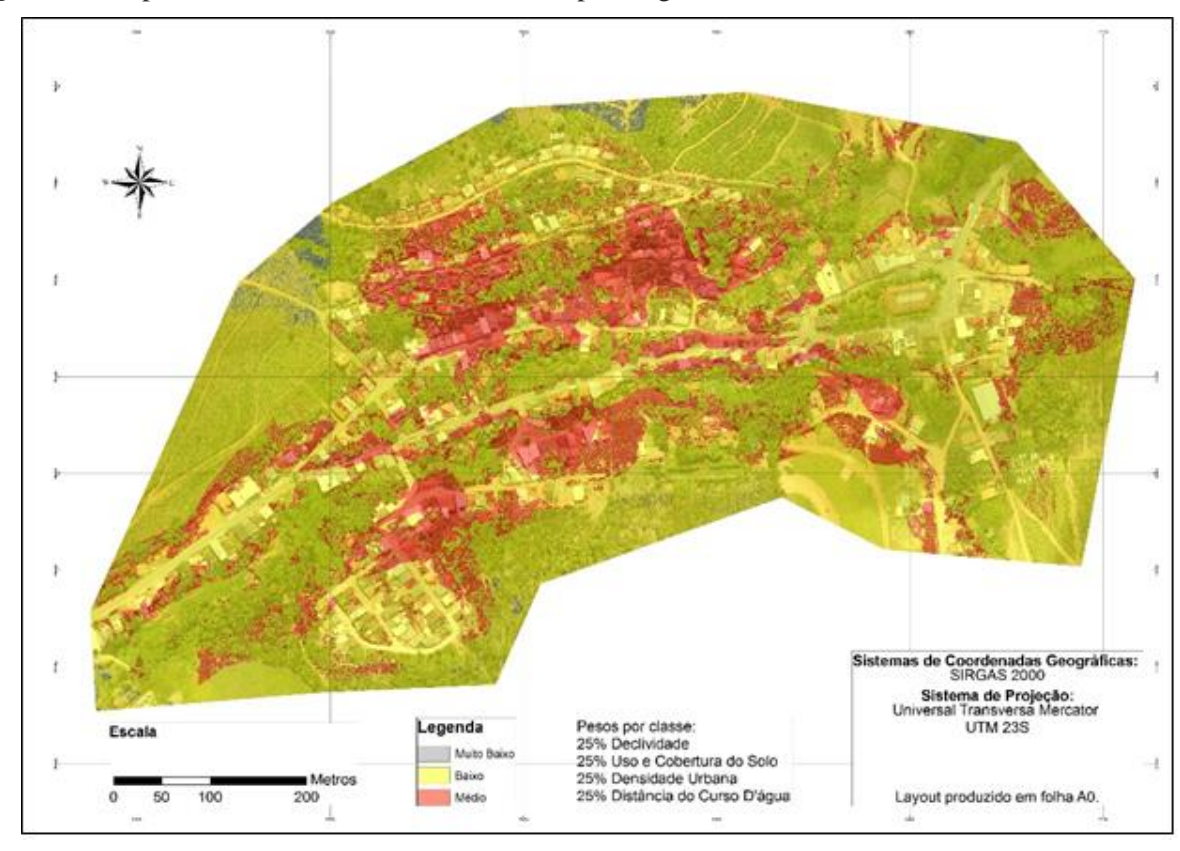

**Figura 12.** Mapa de Modelo de Área de Risco com pesos iguais.

Este primeiro mapa serviu como modelo, para relacionar as variáveis do estudo. Não incorporou as variáveis de campo.

O segundo mapa (Figura 13) foi baseado na observação em campo, onde a declividade foi considerada um fator preponderante e, por isso foi classificada como a variável de maior intensidade. Foi diferenciado o peso do uso da terra.

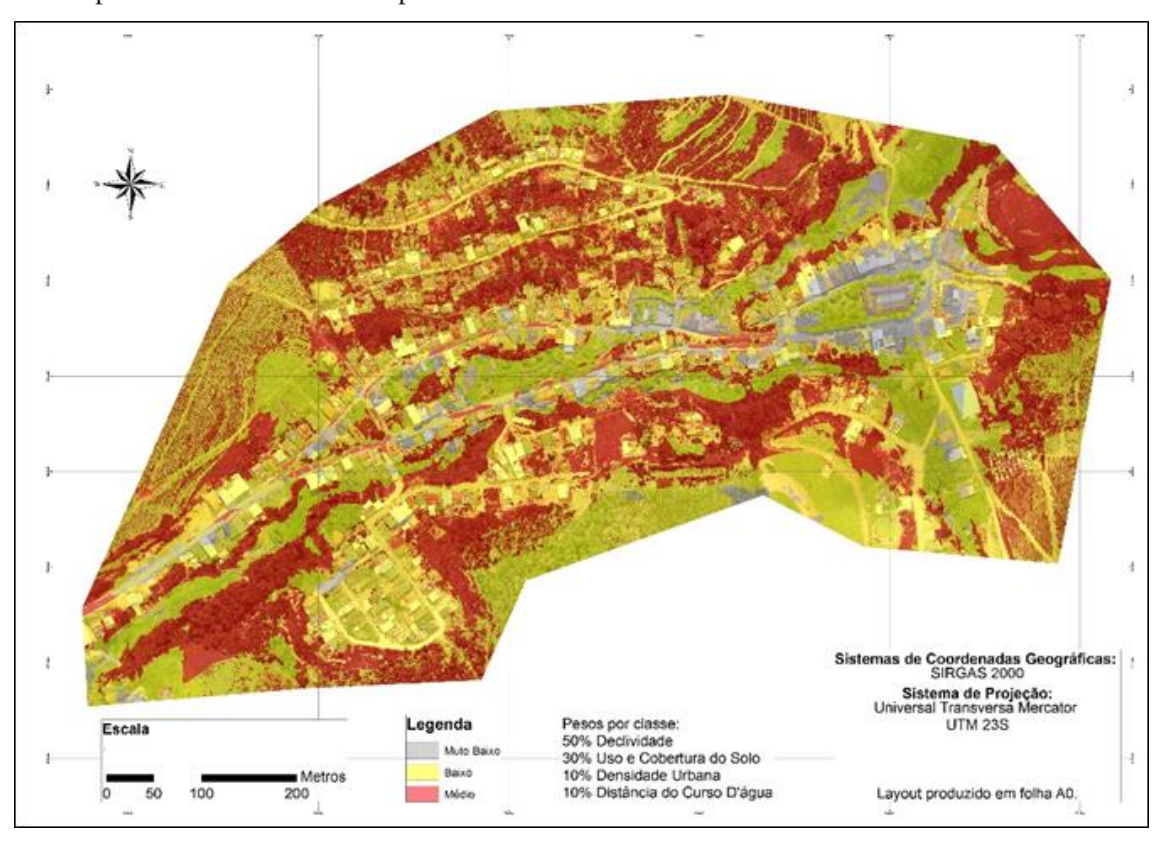

**Figura 13.** Mapa de Áreas de risco com pesos diferentes.

Apesar dos critérios escolhidos para os pesos serem a partir de constatações evidenciadas em campo, este mapa generalizou algumas áreas como, por exemplo, regiões de mata ao redor das edificações mais ao sul. Esse motivo deve-se ao alto valor colocado na classe de declividade, e na de uso e cobertura da terra, deixando as outras variáveis com menor relevância. Por essa razão foi criado o terceiro cenário (Figura 14) considerando o restante das outras variáveis (uso e cobertura do solo, densidade urbana e distância do curso d'água) com mesmo valor de vulnerabilidade.

Nenhum dos mapas registrou a ocorrência de áreas com alto risco no distrito. A diferenciação nos pesos, apenas fez as áreas aumentarem ou diminuírem, contudo, uma área em comum, já observada em campo, se manteve em risco médio nos três mapas. Se trata da região do escadão, que apresenta solo exposto, declividades altas e ausência de cobertura vegetal arbórea. Nos períodos de chuva, ela vira caminho preferencial para o escoamento superficial. Esta área precisa de atenção direta e de investimentos em obras físicas e medidas biológicas que contribuam para sua estabilização, bem como as áreas classificadas de alto e altíssima vulnerabilidade. A seta que consta da fotografia, indica o escadão.

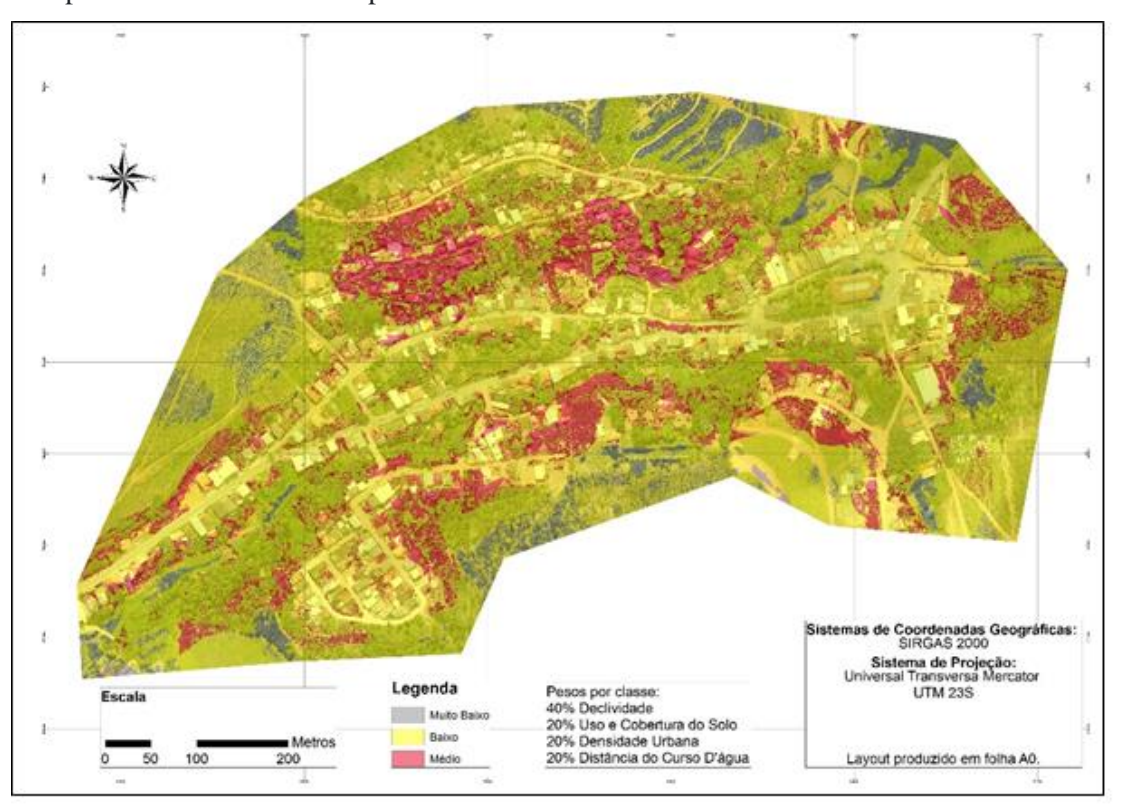

**Figura 14**. Mapa de Áreas de risco com pesos diferentes.

**Figura 15.** Foto da escada em uma encosta do bairro, tirado durante o trabalho de campo.

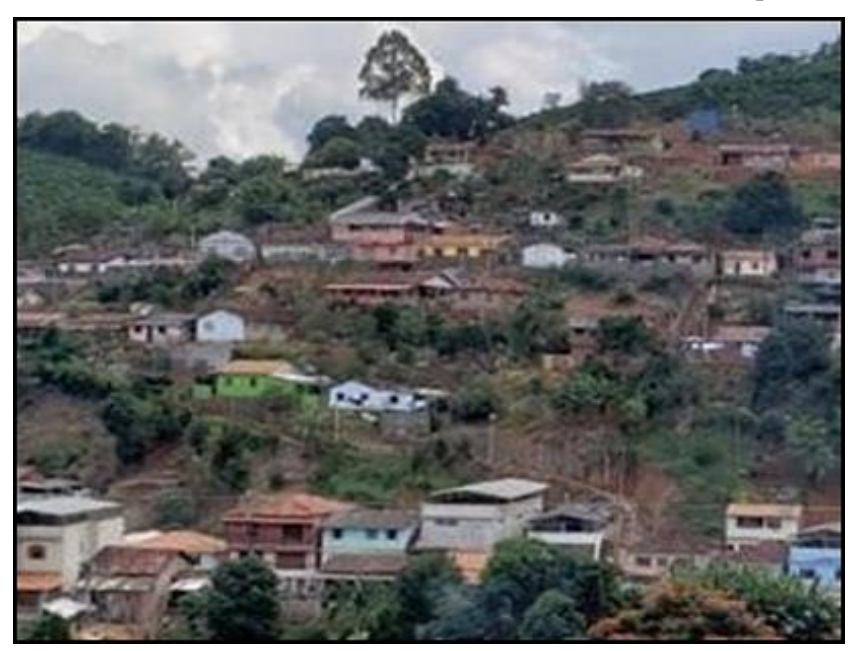

Com relação a inundação de curso d'água a área do bairro que deve se manter em alerta é próxima a "pinguela" (pequeno pedaço de madeira, sobre o curso d'água), que fica no centro no bairro, entre as pistas da rodovia. É uma área que teve o risco considerado médio em todos os mapas, com pesos diferentes nas classes.

## **Agradecimentos**

À Universidade Federal de Viçosa, pela oportunidade de realização da pesquisa. Ao Laboratório de Geomorfologia do Quaternário Departamento de Geografia da Universidade Federal de Viçosa, pelo empréstimo dos equipamentos.

\_\_\_\_\_\_\_\_\_\_\_\_\_\_\_\_\_\_\_\_\_\_\_\_\_\_\_\_\_\_\_\_\_\_\_\_\_\_\_\_\_\_\_\_\_\_\_\_\_\_\_\_\_\_\_\_\_\_\_\_\_\_\_\_\_\_\_\_\_\_\_\_\_\_\_\_\_\_\_\_\_\_\_\_\_\_\_\_\_\_\_\_\_\_\_\_\_\_\_\_\_\_\_\_\_\_\_

### **Considerações Finais**

O estudo que tem caráter exploratório, se deu a partir da disponibilidade de equipamentos, softwares, computadores, sendo todos de alto valor aquisitivo. O que encarece e, às vezes dificulta o desenvolvimento de pesquisas com esta característica.

As metodologias utilizadas nesta pesquisa se mostraram adequadas aos seus objetivos. Por ser uma pesquisa de cunho exploratório, ela demonstrou ser bastante pertinente e replicável, já que as áreas de risco foram identificadas com precisão, o que pode ser um caminho seguro para a construção de políticas públicas eficientes. As áreas de risco devem ser uma prioridade nos estudos de planejamento, bem como uma preocupação do governo, pois envolve vidas humanas.

A metodologia pode ser empregada para a análise de paisagens que mantenham características semelhantes da área de pesquisa. Municípios de pequenos e médio portes podem ser os maiores beneficiários.

Os resultados obtidos também contribuem para as pesquisas futuras, pois comprovam a eficiência da metodologia utilizada. O distrito de cachoeirinha tem acesso a resultados que podem contribuir para um aumento de sua qualidade de vida e para o direcionamento dos investimentos necessários à minimização dos efeitos negativos da ocupação de forma desordenada das terras localizadas no vale fluvial e nas encostas.

## **Referências**

ABREU, M. V. S., Oliveira, J. C.; Andrade, V. D.A. E. e Meira, A. D. Proposta metodológica para o cálculo e análise espacial do IDH intraurbano de Viçosa - MG. Revista brasileira de estudos populacionais, 2011. 28(1), 169-186.

AB'SÁBER, A. N. Os domínios de natureza no Brasil: potencialidades paisagísticas. São Paulo: Ateliê Editorial, 2003. 159p.

AB'SÁBER, A. N. O domínio dos "mares de morros" no Brasil. Geomorfologia, São Paulo, n.2, p. 1-9, 1966.

AGISOFT LLC. Agisoft PhotoScan User Manual: Professional Edition, Version 1.4. [S. l.: s. n.], 2018. Disponível em: https://www.agisoft.com/pdf/photoscan- pro\_1\_4\_en.pdf. Acesso em: 2 maio 2019

\_\_\_\_\_\_\_\_\_\_\_\_\_\_\_\_\_\_\_\_\_\_\_\_\_\_\_\_\_\_\_\_\_\_\_\_\_\_\_\_\_\_\_\_\_\_\_\_\_\_\_\_\_\_\_\_\_\_\_\_\_\_\_\_\_\_\_\_\_\_\_\_\_\_\_\_\_\_\_\_\_\_\_\_\_\_\_\_\_\_\_\_\_\_\_\_\_\_\_\_\_\_\_\_\_\_\_

ALMEIDA, Lutiane Queiroz de. Riscos ambientais e vulnerabilidades nas cidades brasileiras: conceitos, metodologias e aplicações. São Paulo, SP: Cultura Acadêmica, 2012. 215p. ARCGIS PRO. Manual. 2018. Disponível em: <https://pro.arcgis.com/en/pro-app/> Acesso em: 12 de maio, 2019.

BAPTISTA, C. A. Análise da paisagem e identificação de áreas suscetíveis a movimentos de massa na APA Petrópolis - RJ: subsídio ao planejamento urbano. 2005. 110f. Dissertação (Mestrado em Engenharia Civil) – Programa de pós-graduação em Engenharia Civil, Universidade Federal de Viçosa, Viçosa, 2005.

BARROS, A. F. MARQUES, E. T. ANÁLISE DA EXPANSÃO URBANA DO MUNICÍPIO DE VIÇOSA-MG UTILIZANDO SISTEMA DE INFORMAÇÕES GEOGRÁFICAS (SIG). Departamento de Engenharia Civil.

BRASIL. Lei no. 6766 de 19 de dezembro de 1979 – Parcelamento do Solo Urbano. Disponível em: [http://www.planalto.gov.br/ccivil\\_03/leis/l6766.htm.](http://www.planalto.gov.br/ccivil_03/leis/l6766.htm) Acesso em 04/10/2021.

CARVALHO, C. S.; GALVÃO, T. (Org.) Prevenção de Riscos de Deslizamentos em Encostas: Guia para Elaboração de Políticas Municipais – Brasília: Ministério das Cidades; Cities Alliance, 2006. 11p. Disponível em: < http://planodiretor.mprs.mp.br/arquivos/prevencaoriscos.pdf>. Acesso em: 05 de maio.2018.

CAMPBELL, J.B. Introduction to remote sensing. New York, The Guilford Press,1987. 551p.

CORRÊA, Liliana La Piedra. ANÁLISE ESTRATÉGICA DE DECISÃO APLICADA À SELEÇÃO DE ÁREAS PARA EXPANSÃO URBANA VISANDO O CONTROLE DE INUNDAÇÕES NA ÁREA URBANA DO MUNICÍPIO DE UBERABA - MG. Orientador: Maria Lúcia Calijuri. 2003. 123 p. Dissertação (Mestrado em Engenharia Civil) - Universidade Federal de Viçosa - UFV, Viçosa, Minas Gerais, 2003.

COSTA, Reinaldo Corrêa. Áreas de risco em bacias hidrográficas urbanizadas. In. COSTA, Reinaldo Corrêa (org.). Riscos, vulnerabilidades e condicionantes urbanos. Série estudos reunidos, vol. 68. Jundiaí: Paco Editorial, 2019.

DRONE DEPLOY, Work Smarter with Drone Data. Disponível em: [<https://www.dronedeploy.com/>](https://www.dronedeploy.com/) Acesso em 05 de mar. 2019.

DRUCK, S.; Carvalho, M. S.; Câmara, G.; Monteiro, A. M. V. Análise espacial de dados geográficos. Brasília: EMBRAPA, 2004. 209 p.

FARIA, André Luiz Lopes et al. Um novo olhar sobre a cidade: A experiência de construção do atlas escolar histórico e geográfico de Viçosa (MG). Revista de C. Humanas, v. 9, n. 1, p. 67-84, 2009.

IBGE. Instituto Brasileiro de Geografia e Estatística. Censo Demográfico 2010. IBGE – CIDADES. Disponível em: <https://cidades.ibge.gov.br/brasil/mg/vicosa/panorama>. Acesso em: 02 de maio 2019.

INCRA. Instituto nacional de colonização e reforma agrária. Manual técnico de limites e confrontações: georreferenciamento de imóveis rurais. Brasília: 2013.

\_\_\_\_\_\_\_\_\_\_\_\_\_\_\_\_\_\_\_\_\_\_\_\_\_\_\_\_\_\_\_\_\_\_\_\_\_\_\_\_\_\_\_\_\_\_\_\_\_\_\_\_\_\_\_\_\_\_\_\_\_\_\_\_\_\_\_\_\_\_\_\_\_\_\_\_\_\_\_\_\_\_\_\_\_\_\_\_\_\_\_\_\_\_\_\_\_\_\_\_\_\_\_\_\_\_\_

JÚNIOR, F. P. S., CHAVES, S. V. V. ESASTRES NATURAIS NO BRASIL: UM ESTUDO ACERCA DOS EXTREMOS CLIMÁTICOS NAS CIDADES BRASILEIRAS. Revista da Academia de Ciências do Piauí, Volume 2, Número 2, p. 47-62, Janeiro/Junho, 2021.ISSN: 2675- 9748.

MOURA, A.C.M 2007. Reflexões metodológicas como subsídio para estudos ambientais baseados em Análise de Multicritérios. Anais XIII Simpósio Brasileiro de Sensoriamento Remoto, Florianópolis, Brasil, 21-26 abril 2007, INPE, p. 2899-2906.

OTTONI, A.B., OTTONI, T.B. Enchentes em bacias hidrográficas. Disponível em: < www.crearj.org.br/ Publicações/Revistas> Acesso em 02 de jun. 2019.

REDWEIK, P. Fotogrametria aérea. Departamento de Engenharia Geográfica, Geofísica e Energia. Faculdade de Ciências da Universidade de Lisboa, 2007.

ROSS, J. L. S. Analise empírica da fragilidade dos ambientes naturais e antropizados. Revista do Departamento de Geografia. São Paulo, n. 8, p. 63–74, 1994.

SANTOS, M. A Natureza do Espaço. Técnica e Tempo. Razão e Emoção. 2.ed. São Paulo: Editora Hucitec, l997. SANTOS, R. D. B. Dinâmica espaço-temporal (1990 - 2010) do uso da terra no município de Seropédica, RJ, determinado por classificação automatizada. 2013. Trabalho de conclusão de curso de Engenharia florestal - Universidade Federal Rural do Rio de Janeiro (UFRRJ).

SILVERMAN, B. W. Density estimation for statistics and data analysis. London, England: Chapman and Hall. 1986. 175 p.

SILVA, A.R.; CARMO. M.I.; ALVARENGA, S.C; CRUZ, T.A. Retrato Social de Viçosa III. 2010.

SILVA, V. C. B.; MACHADO, P. S. SIG na análise ambiental: vulnerabilidade erosiva da bacia hidrográfica do córrego mutuca, Nova Lima – Minas Gerais. Revista de Geografia (UFPE) V. 31, No. 2, 2014.

SOLER, Luciana S.; SAITO, Silvia; GREGORIO, Leandro T.; LEAL, Paulo; GONÇALVES, Demerval; LONDE, Luciana; SORIANO, Érico; CARDOSO, Jarbas; COUTINHO, Marcos; SANTOS, Leonardo B. L. Challenges and Perspectives of Innovative Digital Ecosystems Designed to Monitor and Warn Natural Disasters in Brazil. Anais da Quinta Conferência Internacional sobre Gerenciamento de Ecossistemas Digitais Emergentes - MEDES '13, 2013, Luxemburgo, p. 254-261, 2013.

VALERIANO, M. M. Topodata: Guia para utilização de dados geomorfológicos locais. São José dos Campos, SP: INPE. 2008.

ZANETTI, JULIETTE; BRAGA, FRANCIELE LÚCIA SILVA; DUARTE, DANIEL CAMILO DE OLIVEIRA. COMPARAÇÃO DOS MÉTODOS DE CLASSIFICAÇÃO SUPERVISIONADA DE IMAGEM MÁXIMA VEROSSIMILHANÇA, Distância Euclidiana, paralelepípedo e redes neurais em imagens vant, utilizando o método de exatidão global, índice kappa e o tau. In: IV SIMPÓSIO

BRASILEIRO DE GEOMÁTICA – SBG II JORNADAS LUSÓFONAS - CIÊNCIAS E TECNOLOGIAS DE INFORMAÇÃO GEOGRÁFICA - CTIG, 2017, Presidente Prudente - SP. Anais [...]. [S. 1.: s. n.], 2017. Disponível em: <http://docs.fct.unesp.br/departamentos/cartografia/eventos/2017\_IV\_SBG/\_artigos/2017\_SBG\_CT IG\_paper\_51.pdf. Acesso em: 6 jun. 2019

\_\_\_\_\_\_\_\_\_\_\_\_\_\_\_\_\_\_\_\_\_\_\_\_\_\_\_\_\_\_\_\_\_\_\_\_\_\_\_\_\_\_\_\_\_\_\_\_\_\_\_\_\_\_\_\_\_\_\_\_\_\_\_\_\_\_\_\_\_\_\_\_\_\_\_\_\_\_\_\_\_\_\_\_\_\_\_\_\_\_\_\_\_\_\_\_\_\_\_\_\_\_\_\_\_\_\_